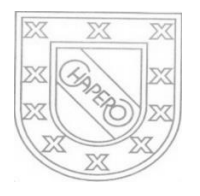

LICEO CHAPERO GUIA No. 2 del curso de PROGRAMACION 4TO. BACHILLERATO EN COMPUTACION, SECCION "A" PROF. JORGE MARIO GAITAN

INSTRUCCIONES: EN UN DOCUMENTO EN **PDF** DEBE ESCRIBIR LAS INSTRUCCIONES DE CADA INCISO, REALIZARLO COMO DICE LA INSTRUCCIÓN Y ENVIARLO POR **GOOGLE CLASSROOM**, DONDE ESTA INDICADA LA TAREA No.2. CORRESPONDE A LA SEMANA DEL 25 DE MARZO AL 1 DE ABRIL. DIA ULTIMO DE ENTREGA 1/4/2020.

Cada solución debe identificarla con la sección a la que pertenece

1.4.1 ----------

1.4.2 -----------

## UTILICE LA PLATAFORMA DE CISCO PARA REALIZAR LOS EJERCICIOS DE LA GUIA

1. DECLARE 5 VARIABLES ENTERAS Y OTRAS 5 VARIABLES DE COMA FLOTANTE (VARIABLES DE TIPO REAL), EN LA MISMA DECLARACION, ASIGNELE UN VALOR SEGÚN EL TIPO (SECCION DESDE LA 1.4.1 A LA 1.4.7)

int minuto; float precio;  $minute = 60;$ precio = 120.50;

- 2. USE LA TEORIA Y PRACTICA DESDE LA 1.4.1 A LA 1.4.7; ESCRIBA CADA SEGMENTO DE PROGRAMA DE LAS SECCIONES SIGUIENTES Y A CADA UNO, POR MEDIO DE COMENTARIO, EXPLIQUE LOS POSIBLES VALORES QUE LAS VARIABLES TENDRA EN LA ASIGNACION:
	- 1.4.8
	- 1.4.9
	- 1.4.10
	- 1.4.11
- 3. ESCRIBA CADA SEGMENTO DE LAS SIGUIENTES SECCIONES, ANALICE CADA SEGMENTO Y EXPLIQUE EN UN COMENTARIO, LOS VALORES QUE LAS VARIABLES ADQUIERE:

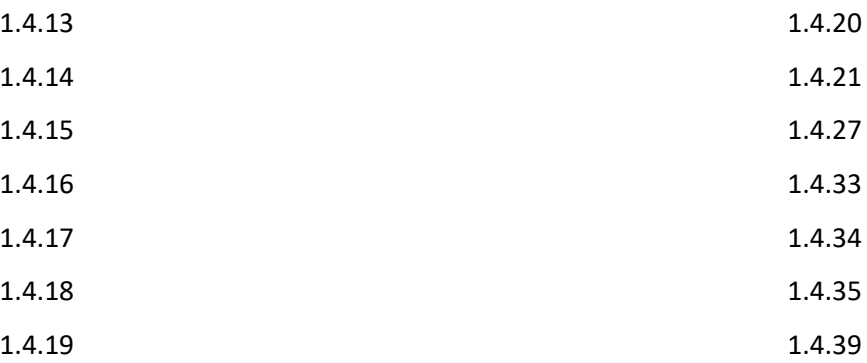

NOTA: POR FAVOR, SEA CONCIENTE DE SU TRABAJO, LEA BIEN LO DE LA PLATAFORMA DE CISCO, ANALICE TANTO LA TEORIA COMO LA PRACTICA, RESUELVA ESTA GUIA Y NO SE ACEPTA COPIA DE OTROS COMPAÑEROS PARA QUE NO SEA ANULADO EL TRABAJO.